#### **Electronics for IoT**

#### **Power Management**

#### Bernhard E. Boser University of California, Berkeley boser@eecs.berkeley.edu

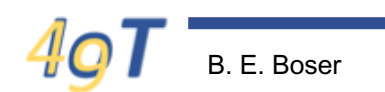

### **Power ESP32 from Solar Cell**

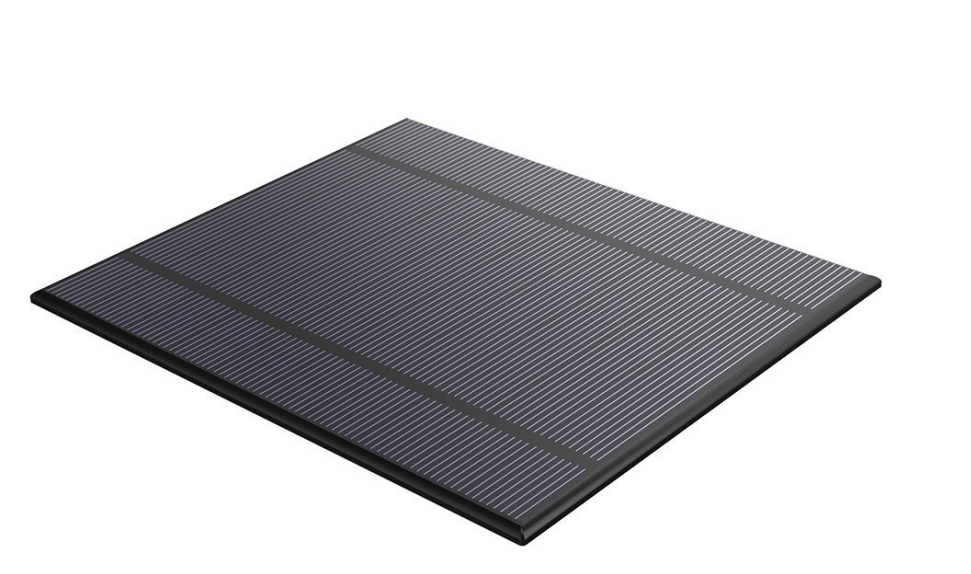

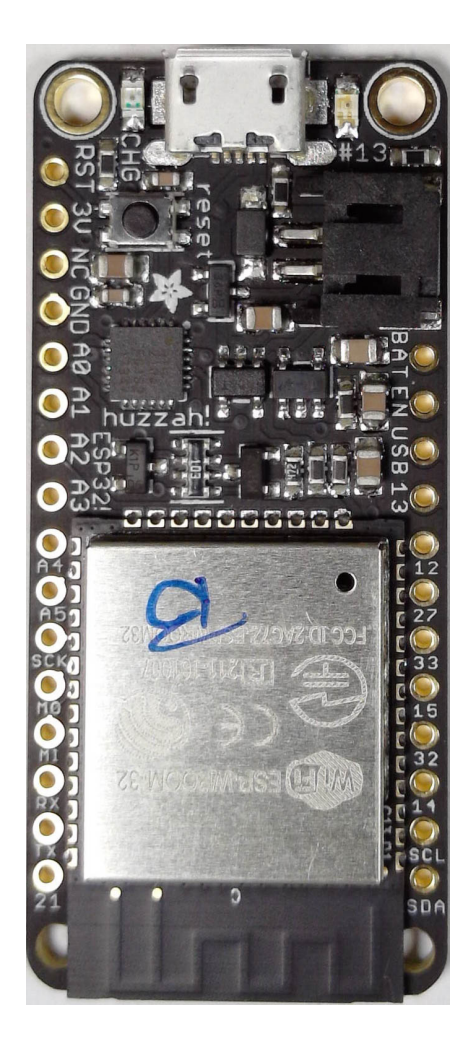

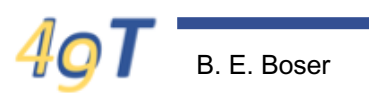

## **Challenges**

- Solar cell only deliver ~ 30mA
	- $-$  ~ 100mA in full sun
- ESP32 consumes up to 200mA
- No sun at night
- How connect solar cell to ESP32?
- ESP32 needs 3.3V
- Solar cell generates up to 5V

## **Huzzah32 Power Supply**

- USB is 5 Volts
- ESP32 needs 3.3 V
- How does the Huzzah32 generate 3.3 V from 5 V?

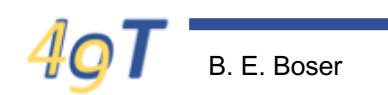

### **Power Regulators**

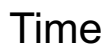

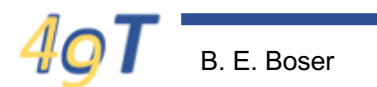

## **Types of Regulators**

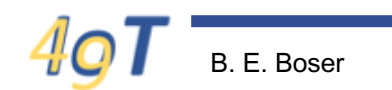

#### **Power Regulator Efficiency**

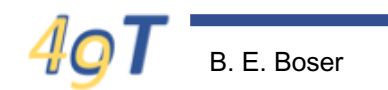

## **Huzzah32 Power Regulator**

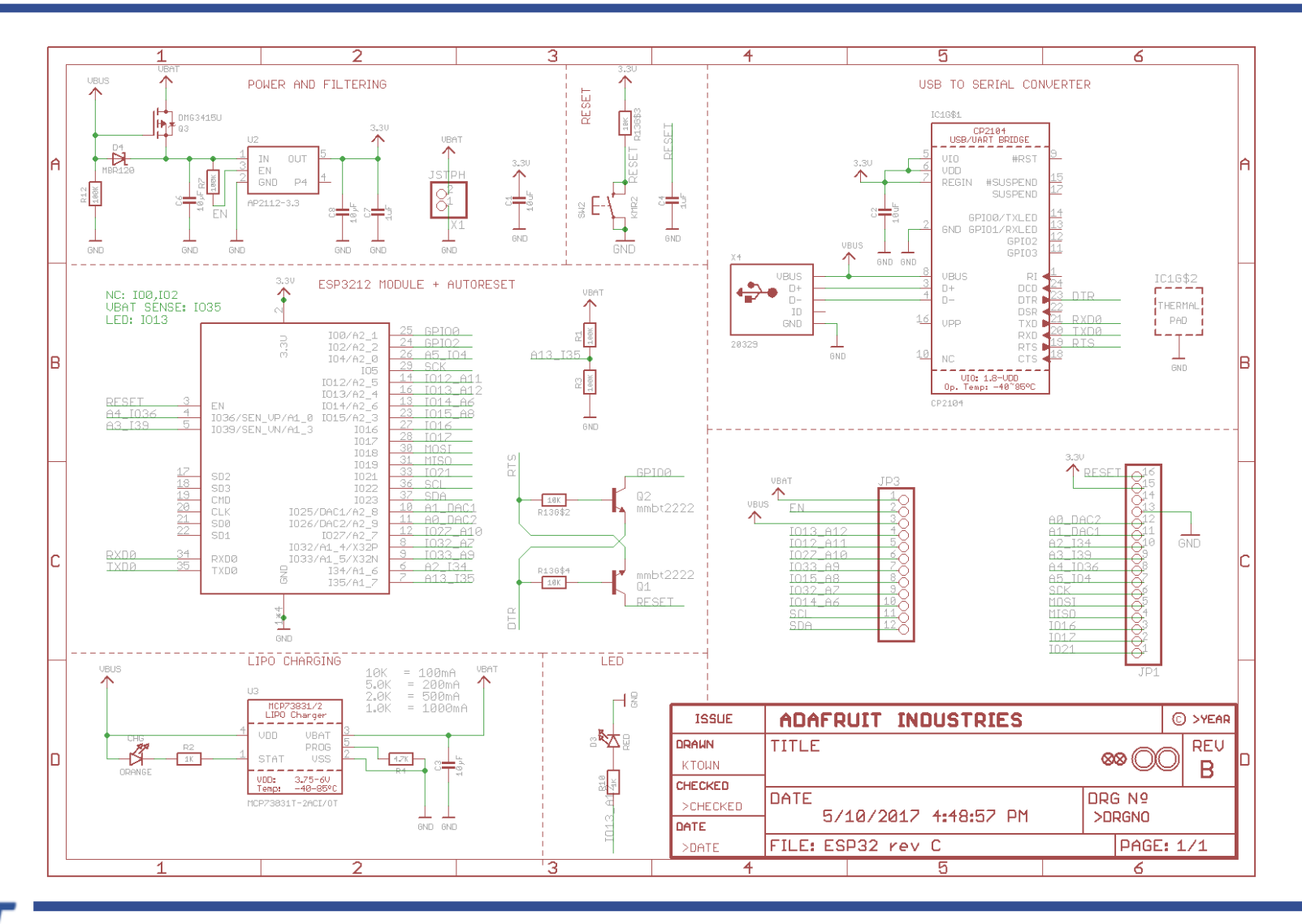

B. E. Boser

#### **Huzzah32 Power Supply**

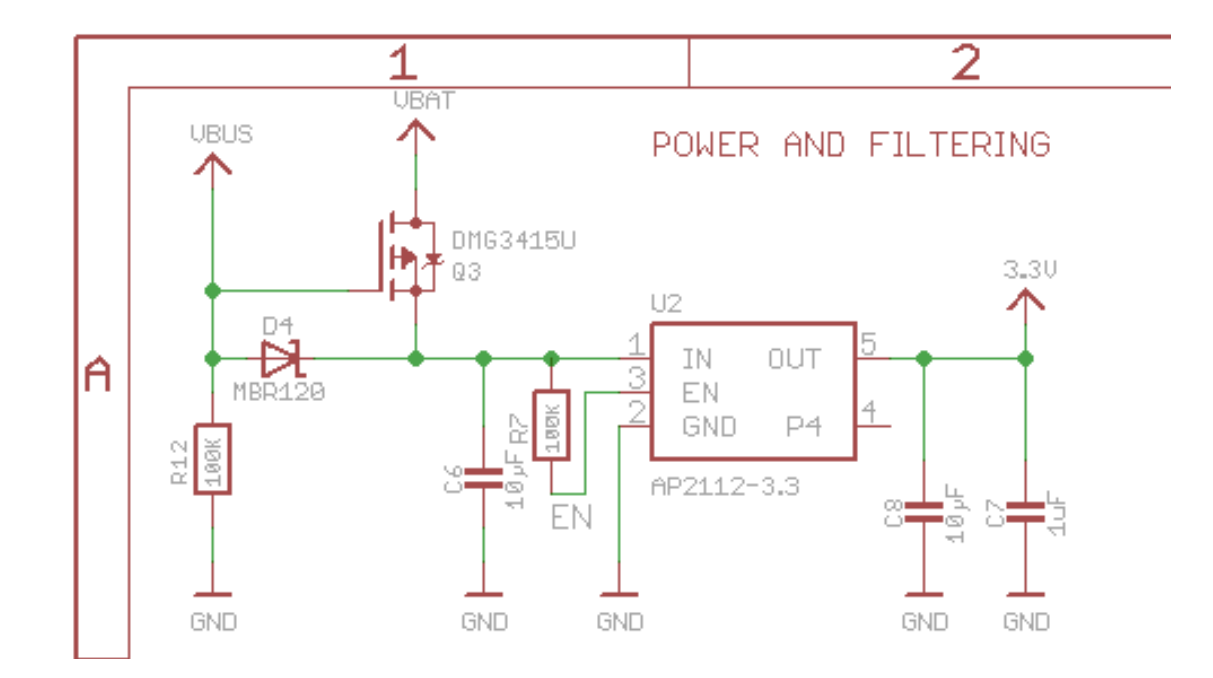

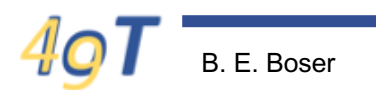

## **AP2112 600mA Regulator**

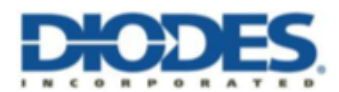

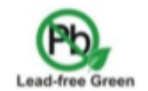

#### AP2112

#### **600mA CMOS LDO REGULATOR WITH ENABLE**

#### **Description**

The AP2112 is CMOS process low dropout linear regulator with enable function, the regulator delivers a guaranteed 600mA (min.) continuous load current.

The AP2112 is available with a fixed output voltage of 1.2V, 1.8V, 2.5V, 2.6V, or 3.3V. The LDO has an output accuracy of ±1.5% and a very fast loop response providing excellent performance for dealing with line and load transients. The AP2112 includes an auto discharge function which connects the output to ground via  $60\Omega$  of resistance when the device is disabled.

The regulator features low power consumption, and provides SOT25, SOT89-5, and SO-8 packages. Previously SOT-23-5, SOT-89-5 and SOIC-8 packages were respectively identified as SOT23-5, SOT89-5 and SO-8 but have been renamed to match the latest Diodes Incorporated's nomenclature.

#### **Features**

- Output Voltage Accuracy: ±1.5%
- Output Current: 600mA (Min.) ٠
- Foldback Short Current Protection: 50mA
- Enable Function to Turn ON/OFF VOUT  $\bullet$

#### **Pin Assignments**

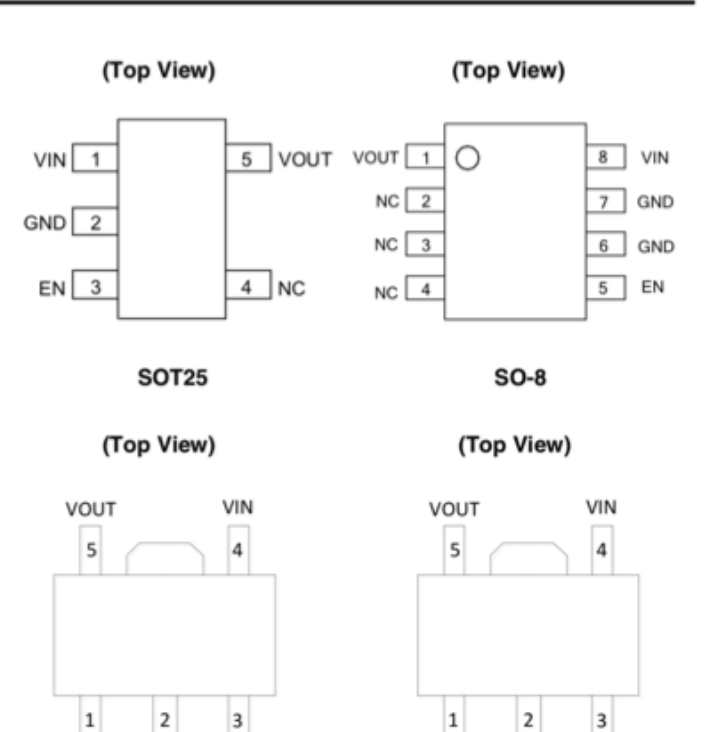

GND

ΕN

**NC** 

NC

EN

GND

## **AP2112**

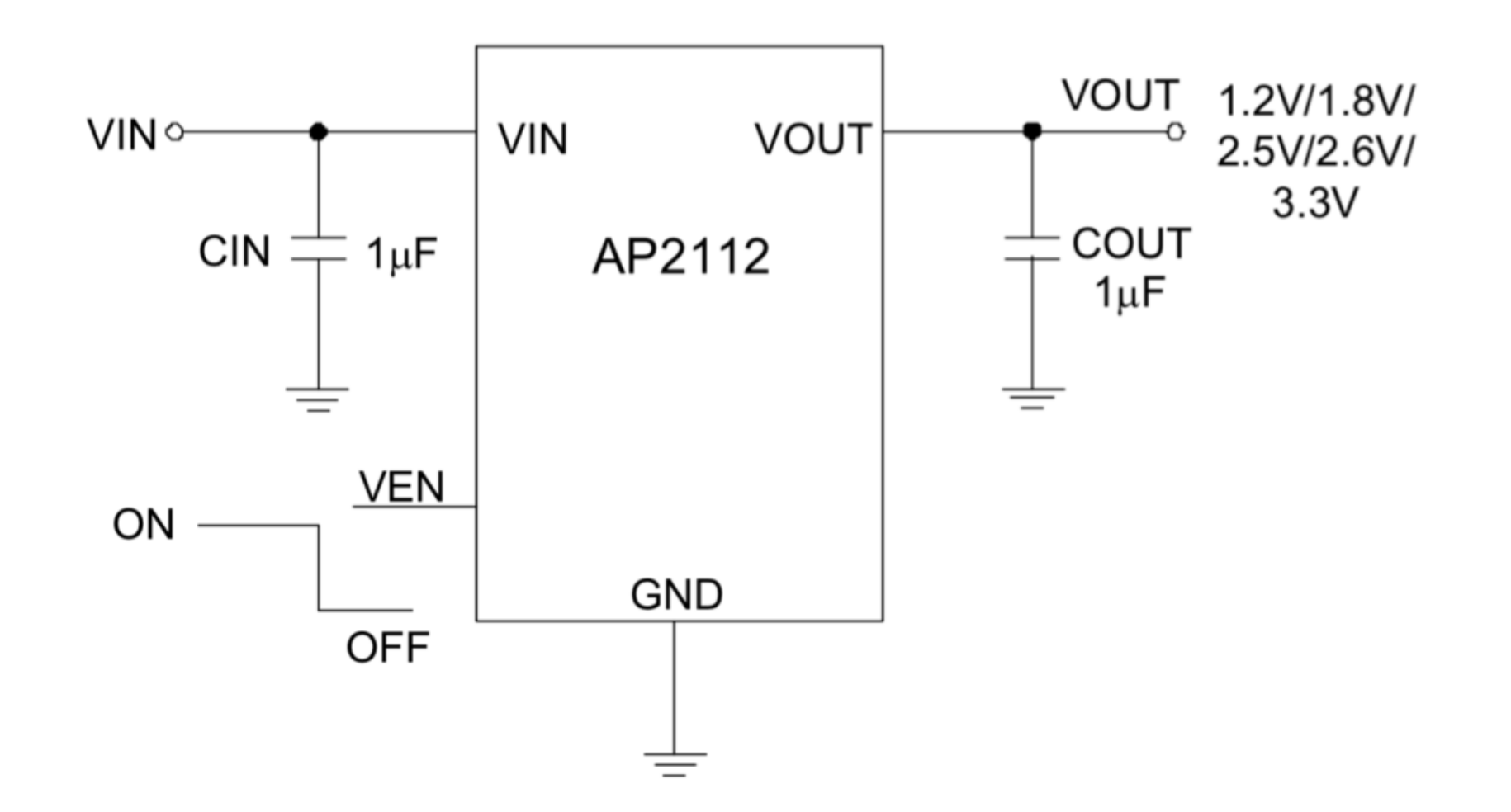

## **AP2112**

#### **Absolute Maximum Ratings (Note 5)**

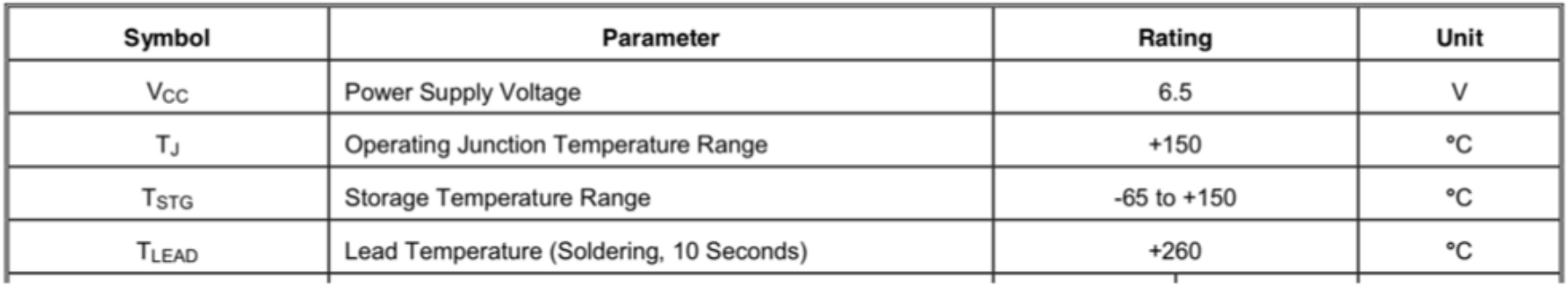

#### **Recommended Operating Conditions**

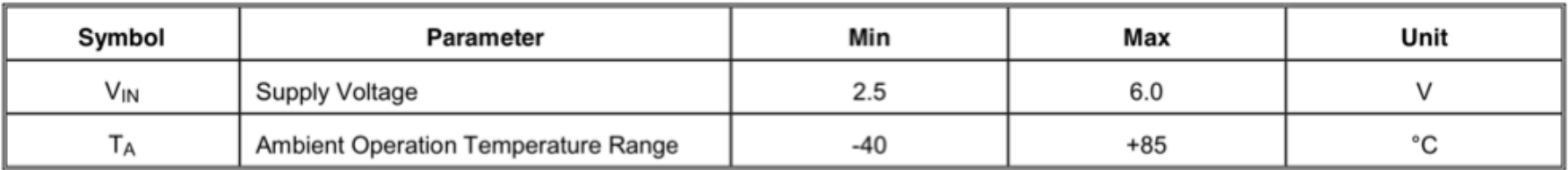

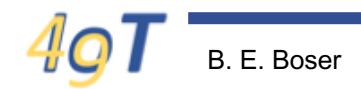

#### **Power Huzzah32 from Solar Cell**

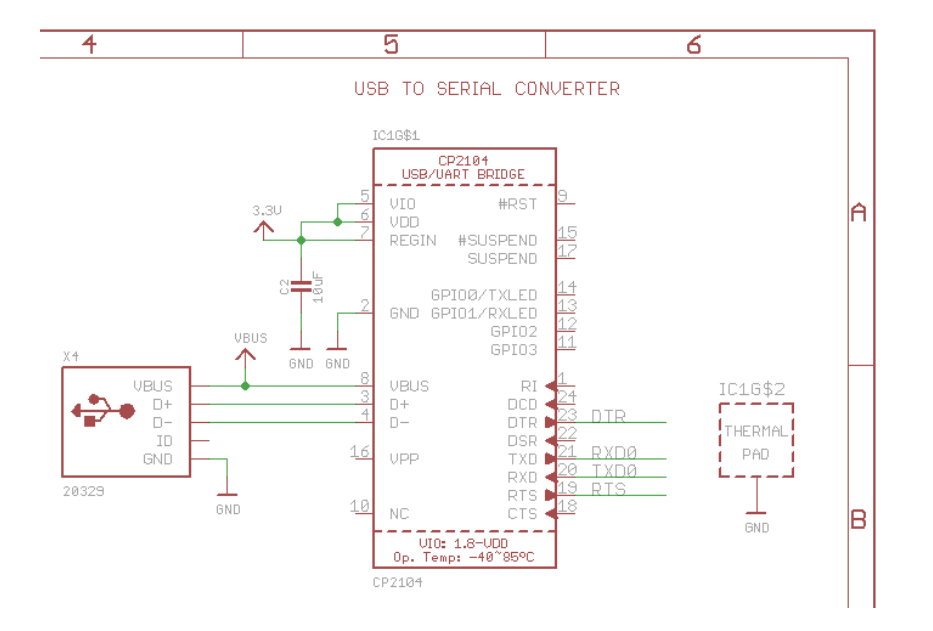

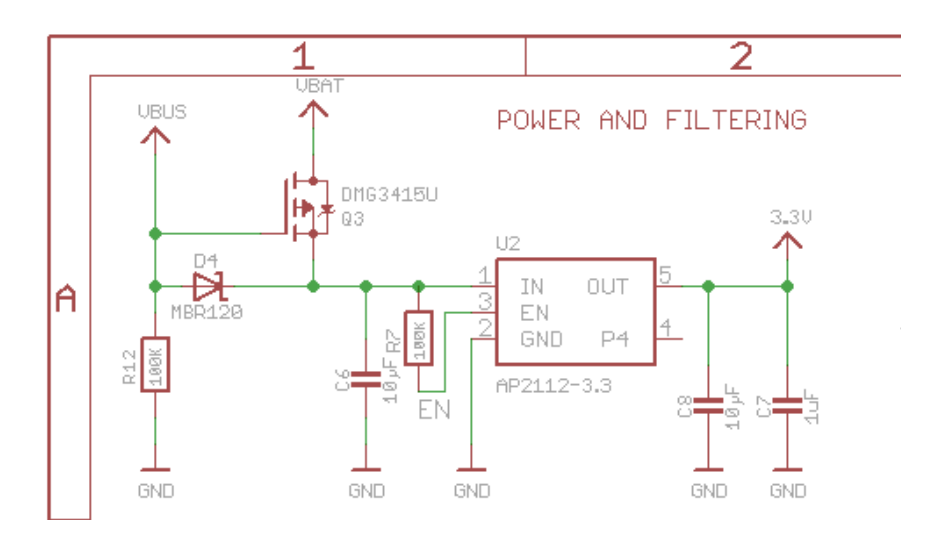

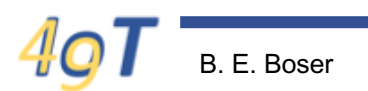

#### **Huzzah32 Current**

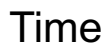

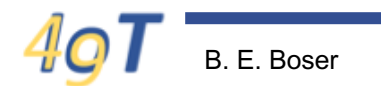

#### **Solar Power**

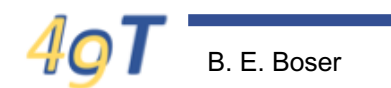

## **Running Huzzah32 from Solar Cell**

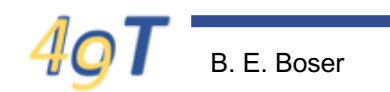

## **Solar Powered Weather Station**

- Design plan:
	- 1) Reduce Huzzah32 power requirement
	- 2) Add battery for nights, cloudy days
- Let's address first  $(1)$ , then  $(2)$  ...

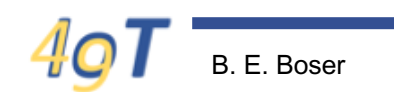

#### **Weather Station Requirements**

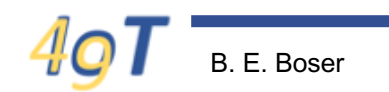

## **ESP32 Current Consumption**

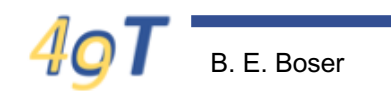

#### **ESP32 Deepsleep**

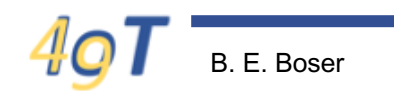

#### **ESP32 Average Current - Example**

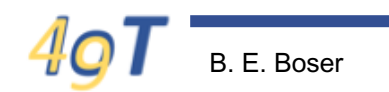

#### No so fast ...

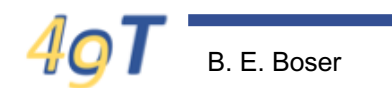

## **Not so Fast**

- Lots of stuff on Huzzah32 board
- Not just ESP32!
- How much current do the other circuits consume?
- How can we find out?
- Hmm, lots of datasheets to consult …

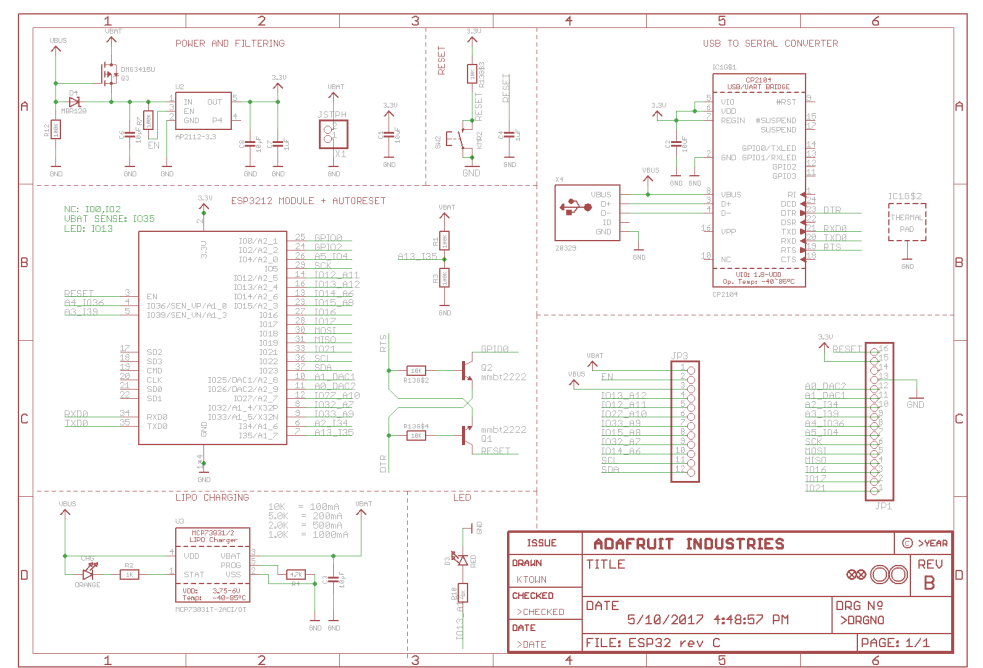

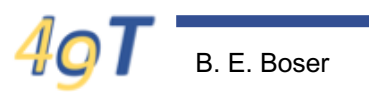

# **Measure Huzzah32 Supply Current**

- No need for USB – Do not power it!
- Connect supply to battery
- But how make the connection?

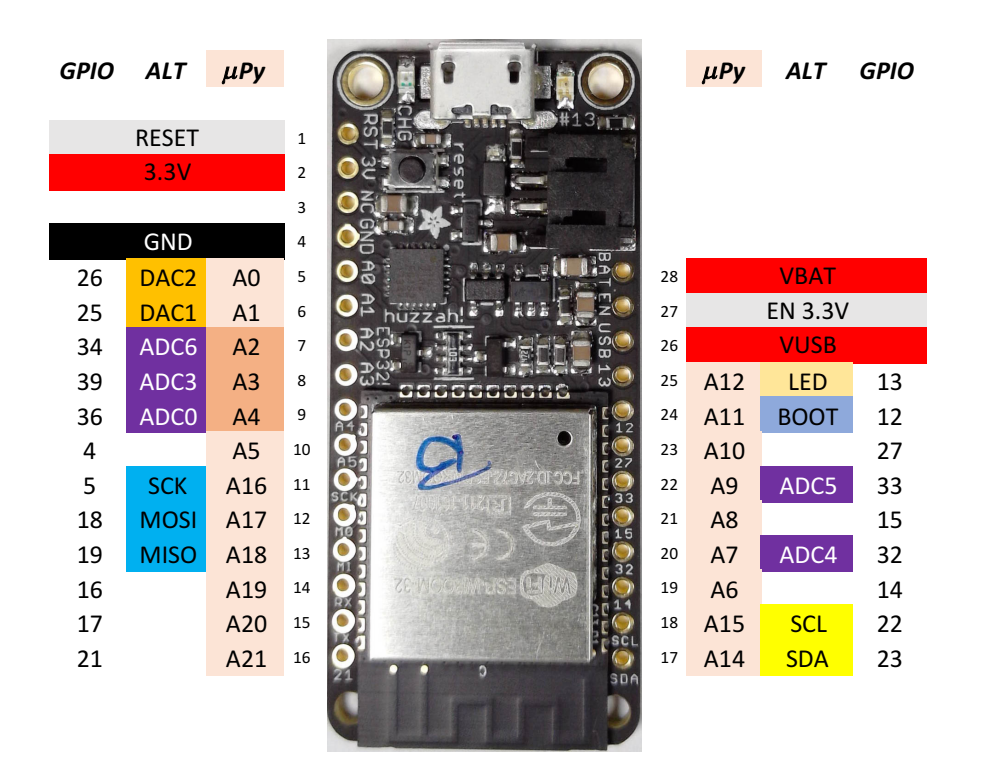

 $\mathcal{L}(\mathcal{L}(\mathcal{$ 

*input only!*

## **Lab Supply**

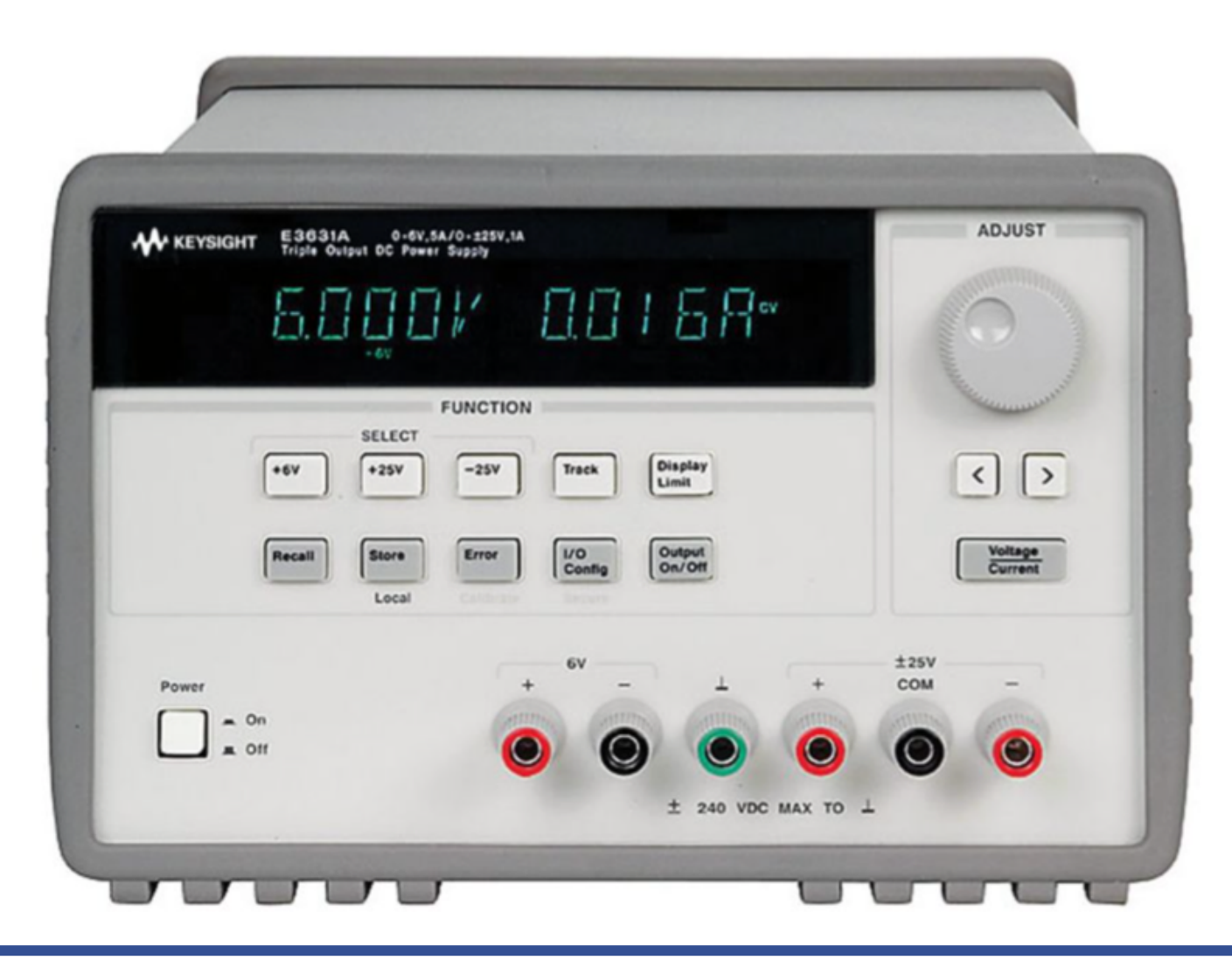

#### **Power from Lab Supply**

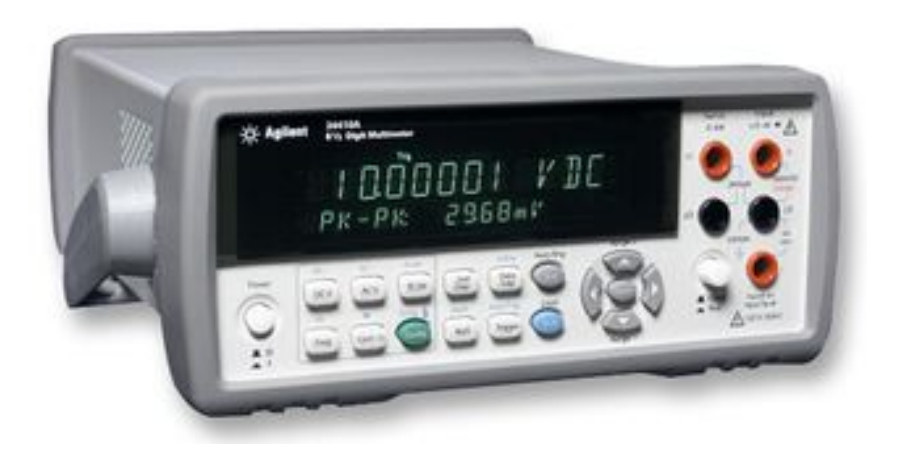

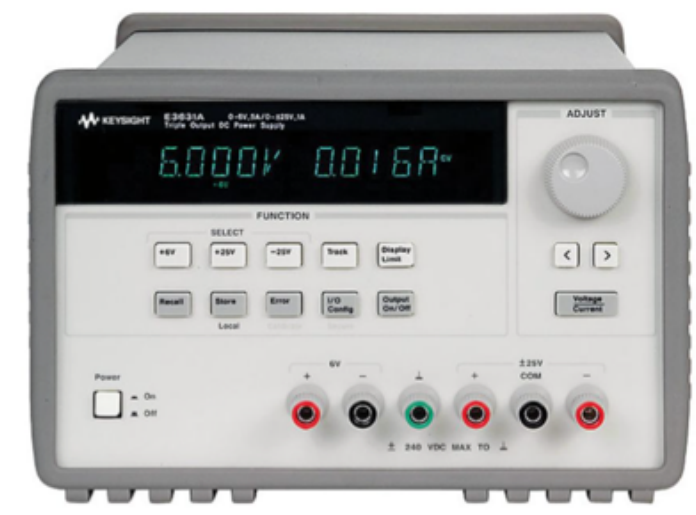

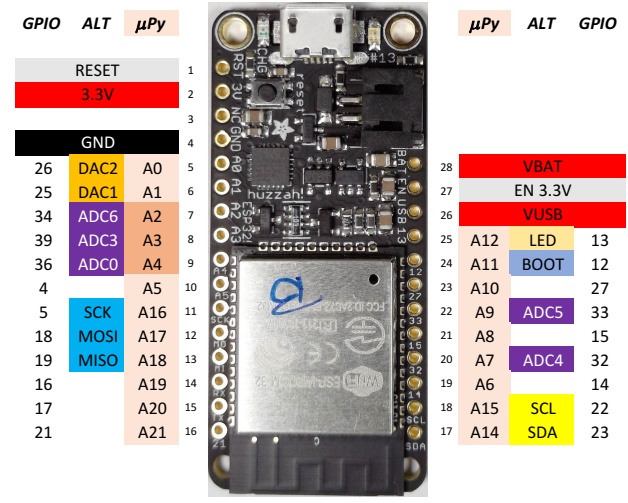

BOOT (A11) has a built-in pull-down sup ADC SPI

$$
I_{\text{O}}T
$$
 **B. E. Boser**

## **Huzzah32 Current Consumption**

- Just processor on 43 mA
- Processor & WiFi on  $120...200$  mA
- Deepsleep  $420 \mu A$
- 

- Hmm, a bit more than 10  $\mu$ A
- Are we still ok?
- What if not

#### **ESP32 Average Current - Example**

**ESP32 Huzzah32**

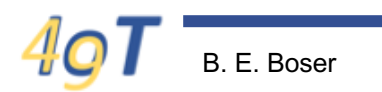

## **Battery**

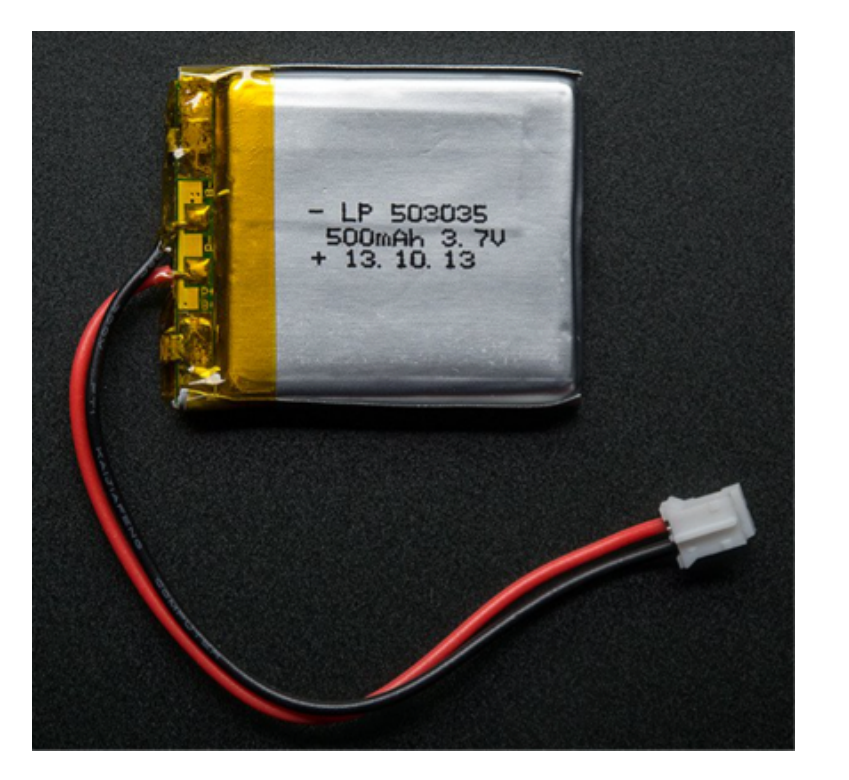

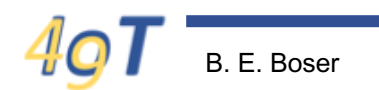

#### **Battery only Run-Time**

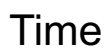

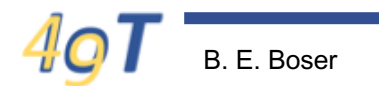

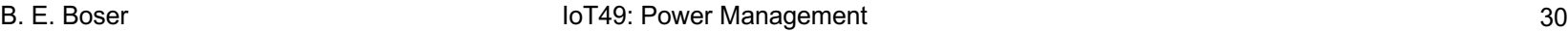

## **Energy vs Ah**

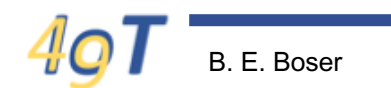

## **Minimum Battery Capacity**

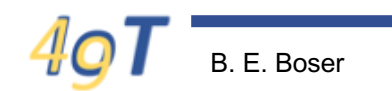

#### **LiPo Batteries for Huzzah32**

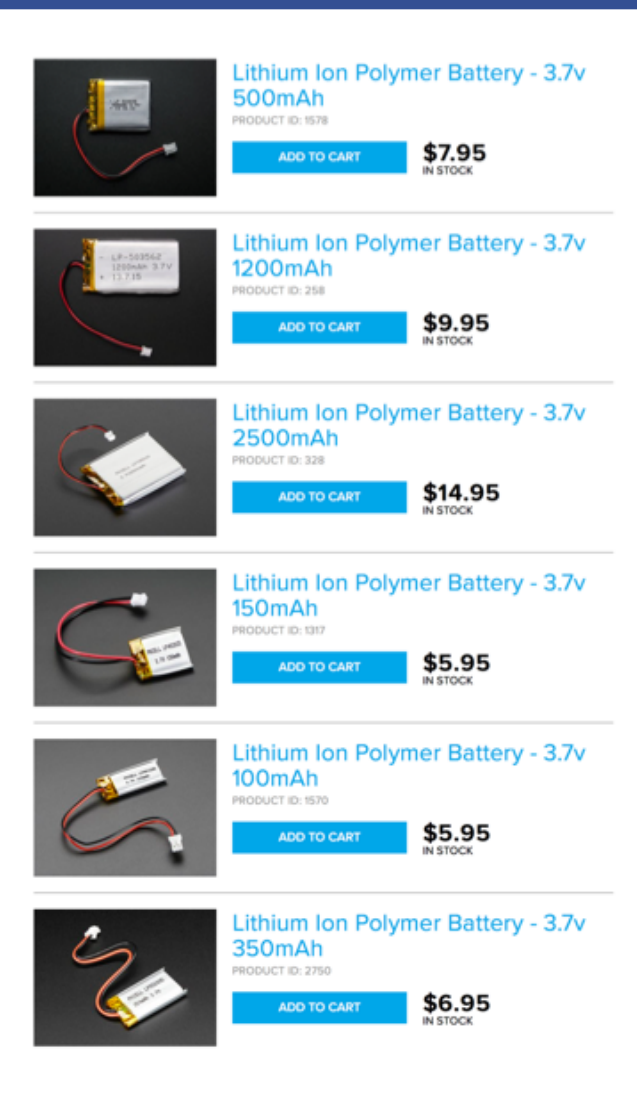

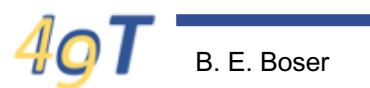

#### **Solar Power at Night**

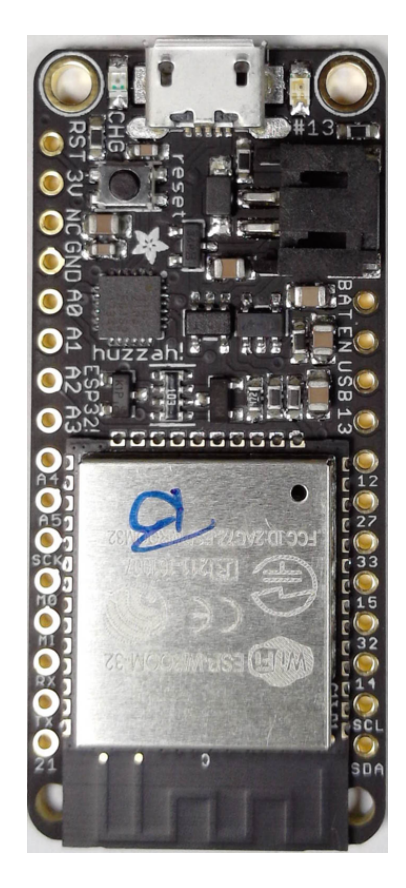

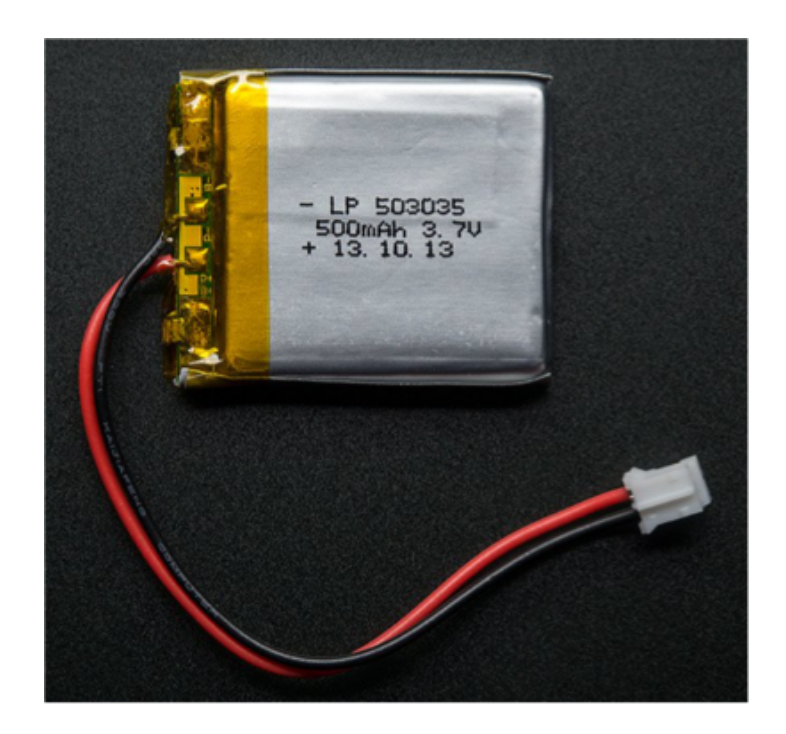

# **Putting Everything Together …**

- Huzzah32
	- Peak current
	- Average current
- Solar cell
	- Peak current
	- Average current
- **Battery** 
	- Max run time
	- Average current
	- Capacity
- Are we good?

## **What is Deepsleep?**

- Processor off
- RTC still running – Can wake up the processor
- What is this good for?

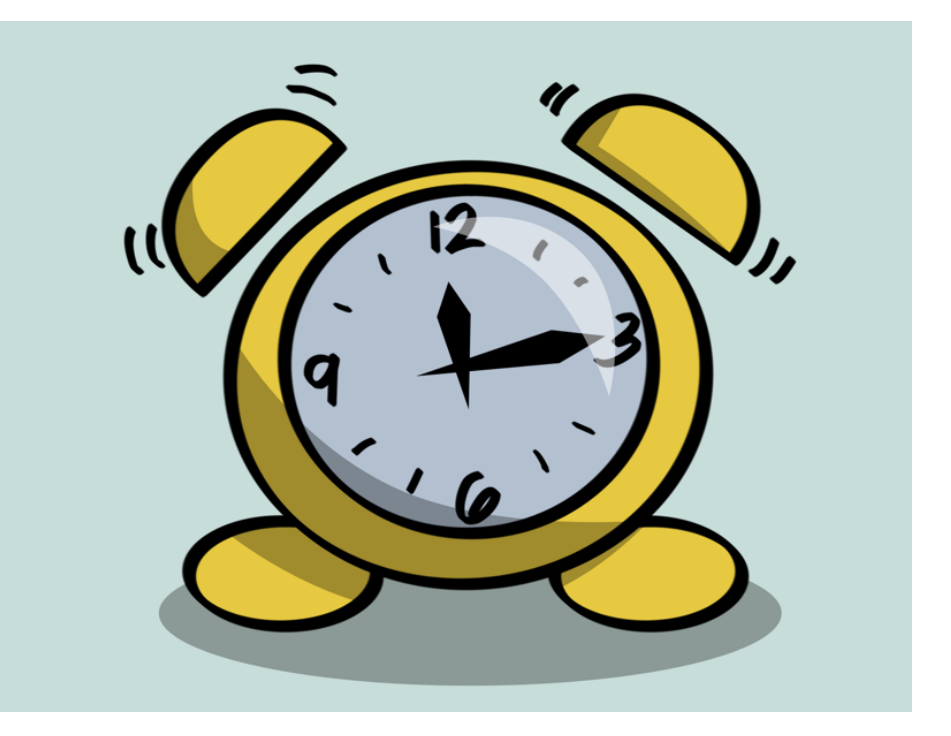

## $10mA \rightarrow 200mA$

- Keep ESP32 in deepsleep most of the time
- Wake up every 10min or so to take measurements – Send results to cloud
- E.g.
	- 6 measurements per hour
		- 10 seconds  $@$  200mA
	- Deepsleep for rest of time
		- 3600 60 sec @ 10 $\mu$ A
	- Average current

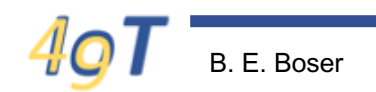

# **Putting Everything Together**

- Solar cell
- Huzzah32 with ESP32
- INA219 (why?)
- Weather sensors

• Firmware

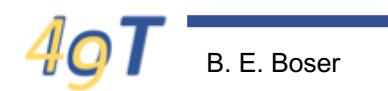

### **Deepsleep**

- Processor, WiFi OFF
- Only functions still power
	- RTC, including deepsleep wakeup timer
	- Small amount of memory
	- Few peripherals
- After deepsleep, processor restarts
	- Executes boot.py, main.py
	- WiFi disconnected (reconnect if needed)
	- RTC still has correct time

#### **Enter Deepsleep**

from machine import deepsleep

sleep for x milli seconds milli\_seconds = 20000 deepsleep(milli\_seconds)

- Processor restarts after milli seconds delay
- Optional: wake from external pin (later)

## **Deepsleep Memory**

- RTC memory
	- 64 integers (32 bits), pos 0 … 63
	- One string, up to 2048 characters
	- Retained during deepsleep
- Syntax:

```
from machine import RTC
rtc = RTC()# read and write RTC memory
rtc.write(0, 123)print(rtc.read(0))rtc.write_string("hello world")
print(rtc.read_string())
```
## **Keeping Track of Measurements**

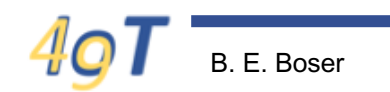

## **Thingspeak.com**

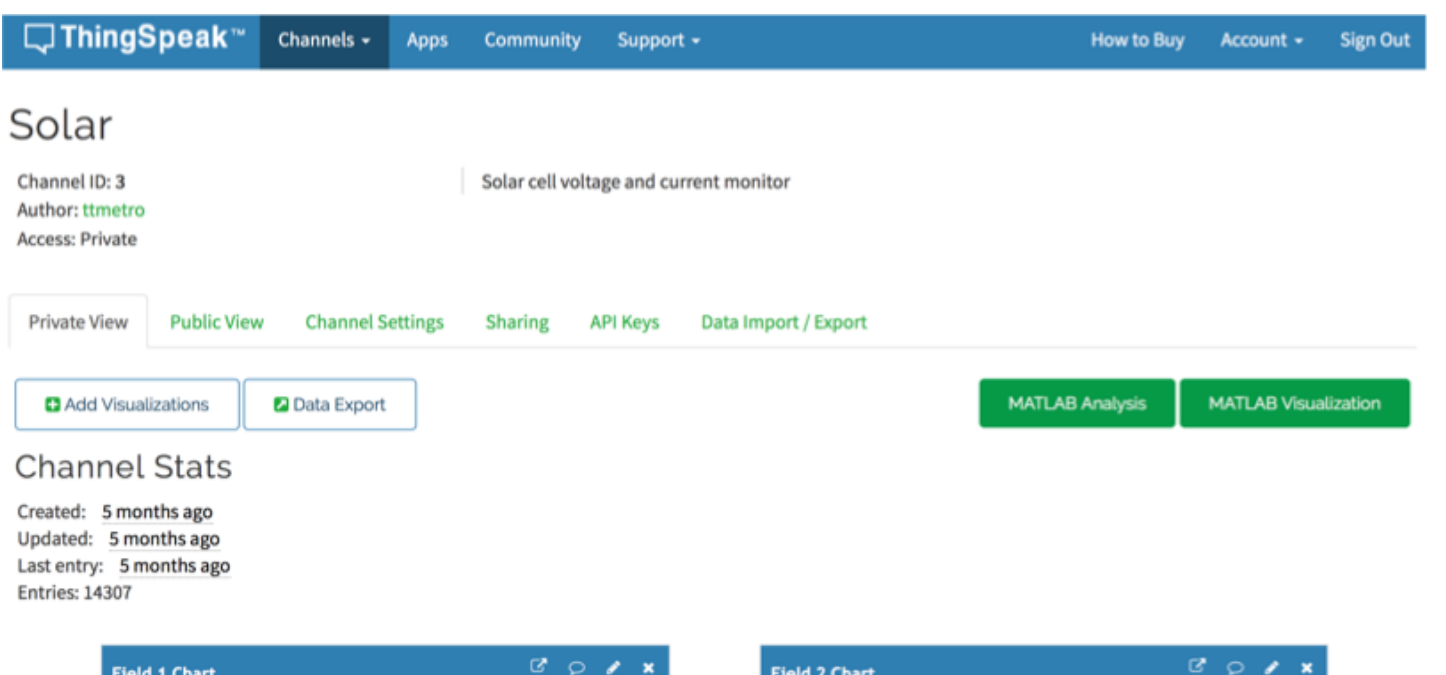

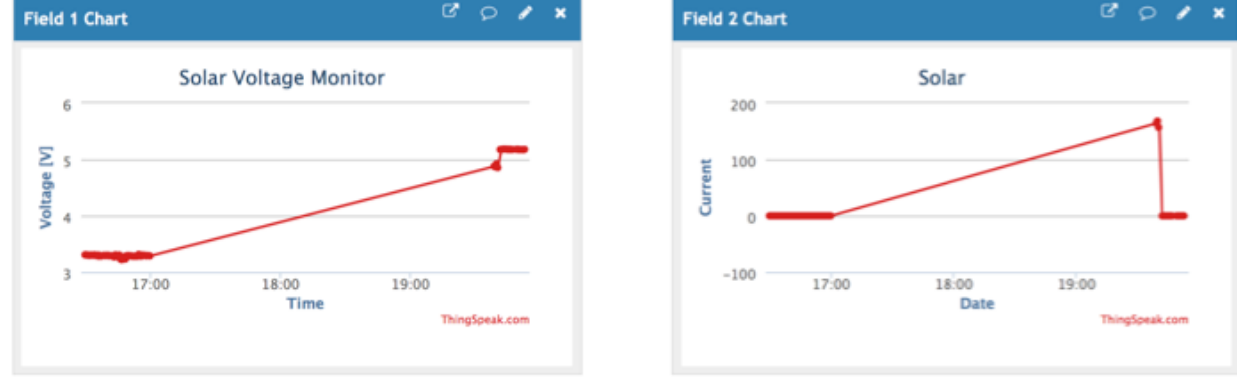

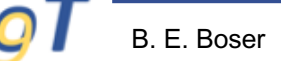

## **Skeleton boot.py for Solar Weather Station**

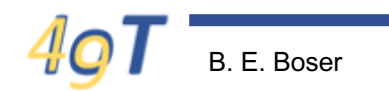

# **Summary**

- Low power operation
	- Turn power off (most of the time)
	- Deepsleep
	- Average current << peak current
	- Duty cycle
- Beware of other circuits that consume power
	- Sensors?
	- Sleep/power down modes?
	- Check datasheets and/or measure
- Test!